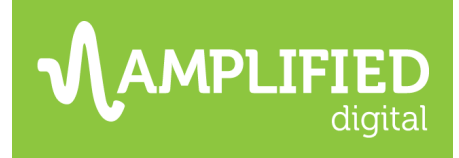

## **TO RECEIVE COUNTS OR A PROPOSAL:**

- 1. For avails, submit an "Individual Solutions Estimate," request in SWFT.
- 2. For inclusion in a proposal, submit a RFP request in SWFT.
- 3. Information to include in your request should be:
	- Demographic and geographic areas you wish to target. Or, specify goals and we will make a recommendation.
	- Whether you are looking for B2C or B2B data counts.
	- Attach a suppression list if your client has one.

## **TO ACTIVATE A SOLD ORDER:**

- 1. Submit your sold order using SWFT
	- For help navigating SWFT: [SSternberg@amplifieddigitalagency.com](mailto:SSternberg@amplifieddigitalagency.com)
	- For contractual/continuous orders: Unless you have the deploy dates for every month pre-determined, please order these in SWFT on a monthly basis as individual line items.
- 2. If the campaign requires conversion tracking, we will need edit access to the client's Google Analytics, goal tracking deployed, as well as a GTM container published on the website.
- 3. Standard turn-around times take affect when all materials for the campaign are provided. Make sure to include:
	- Click Thru URL Adding a utm is recommended & required for goal tracking.
		- UTM builder:<https://ga-dev-tools.appspot.com/campaign-url-builder/>
	- Measurement of Success/KPI:
		- Conversions outside of the general reported metrics will only be available to track if we have edit access to the advertiser's Google Analytics & a GTM placed.
	- Audience & Geography.
		- Please note: If this was not pre-determined by the planning team, additional turnaround time may be necessary.
		- If you pulled the count yourself, please provide the Version ID
	- Number of Emails to Send
	- Drop Date
	- Email Sent From Name
		- Typically this is the advertiser's name or brand
	- Email subject line:
		- Recommended 60 characters
		- Emoji's or personalization added for no extra cost. Notate if needed.
	- Preview header text:
		- Recommended 30 characters
	- Test and/or live seeds
		- If an email requires approval to launch, place email addresses for the recipients in the test seeds section. For a copy of the live deployment, place email addresses for the recipients in the live seeds.
	- Creative:
		- Width: 650px (max 750px)
		- Height: 800px (max 1728px)
		- Max file size: 200kb

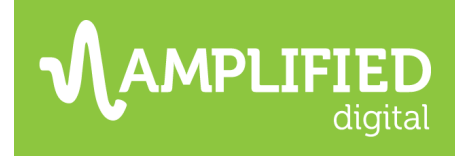

## **AFTER EMAIL HAS DEPLOYED**

- Reporting in real-time will be available within the TapClicks reporting platform.
- For questions about reporting, please reach out to your market success strategist, or Client Experience Manager.
- If you need assistance setting up an advertiser, or campaign mapping in TapClicks, please use this form [https://amplifieddigital.formstack.com/forms/amplified\\_reporting\\_support](https://amplifieddigital.formstack.com/forms/amplified_reporting_support)

## **STANDARD TURN AROUND TIMES**

- Converting a static/pdf file into a responsive HTML file: 2 business days
- Targeted Email Deployment: up to 2 business days
- Add-On Products: up to 3 business days